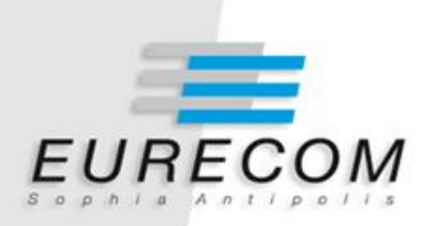

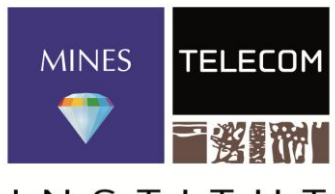

INST Mines-Télécom

# **Vers une meilleure interopérabilité des données géographiques françaises sur le Web de données**

**Ghislain Atemezing Raphaël Troncy** 

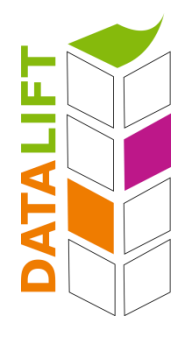

# **Plan**

# **Où sont les données géographiques ?**

Le mobile et l'utilisation de la géo-localisation

Données géographiques sur le web sémantique

# **Modélisation des objets géographiques**

- Modélisation des entités géographiques
- Modélisation de la géométrie
- Illustration avec des scénarios
- **Aligner les représentations**
- **Formuler quelques recommandations**
- **Conclusion et travaux futurs**

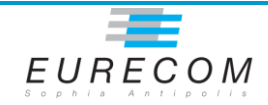

# **Où sont les données géographiques?**

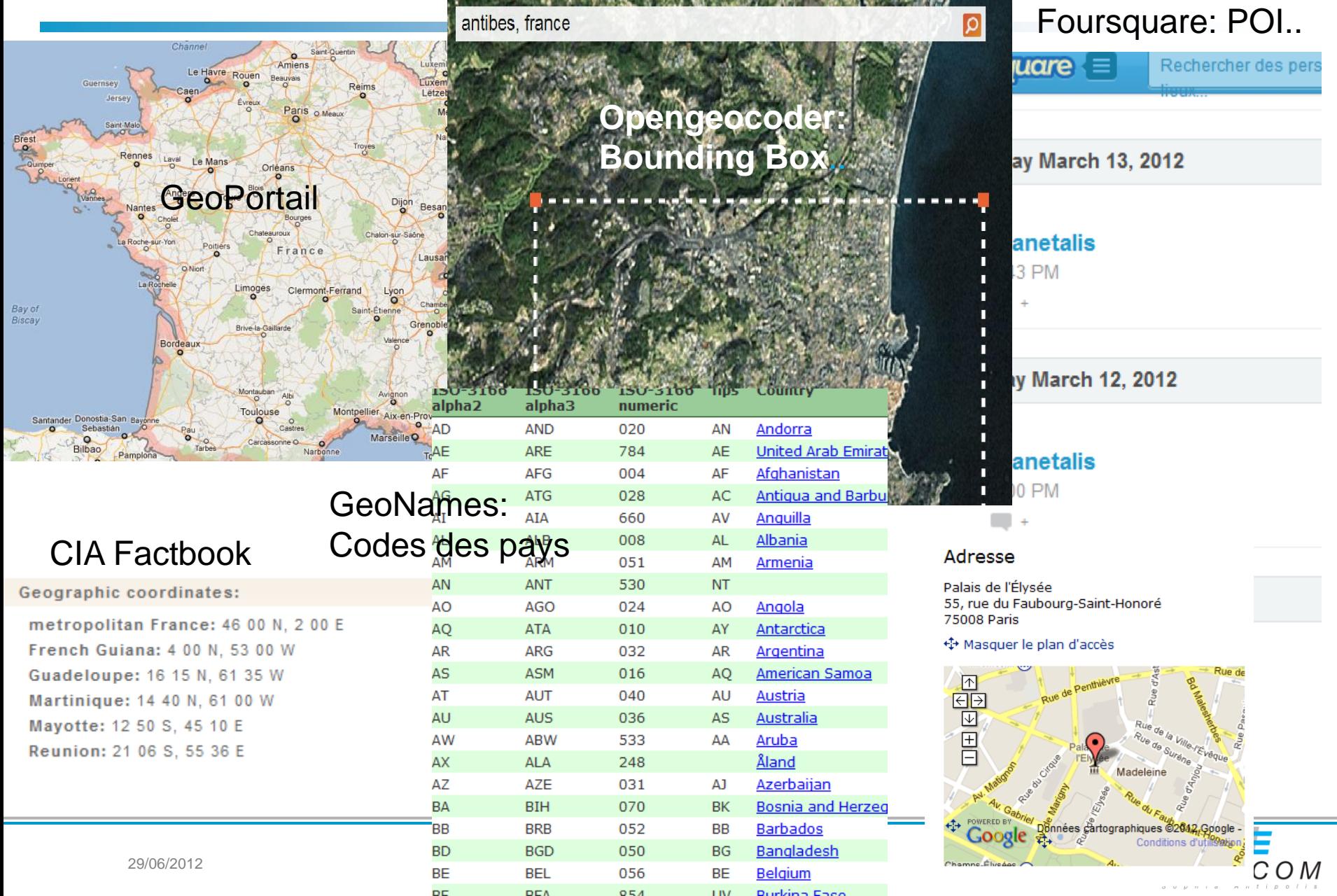

# **Où sont les données géographiques liées?**

**DBpedia, GeoNames**

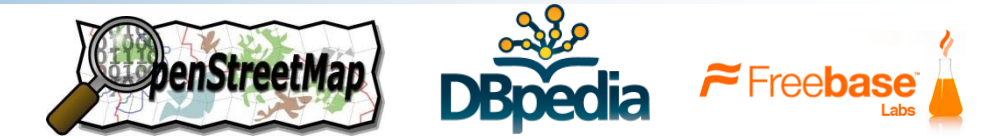

- **LinkedGeodata (OpenStreetMap), Freebase (Google)**
- **Ordnance Survey (UK), GeoLinkedData (ES)**
- **GADM-RDF**
- **NUTS-RDF**
- **data.ign.fr (FR)**

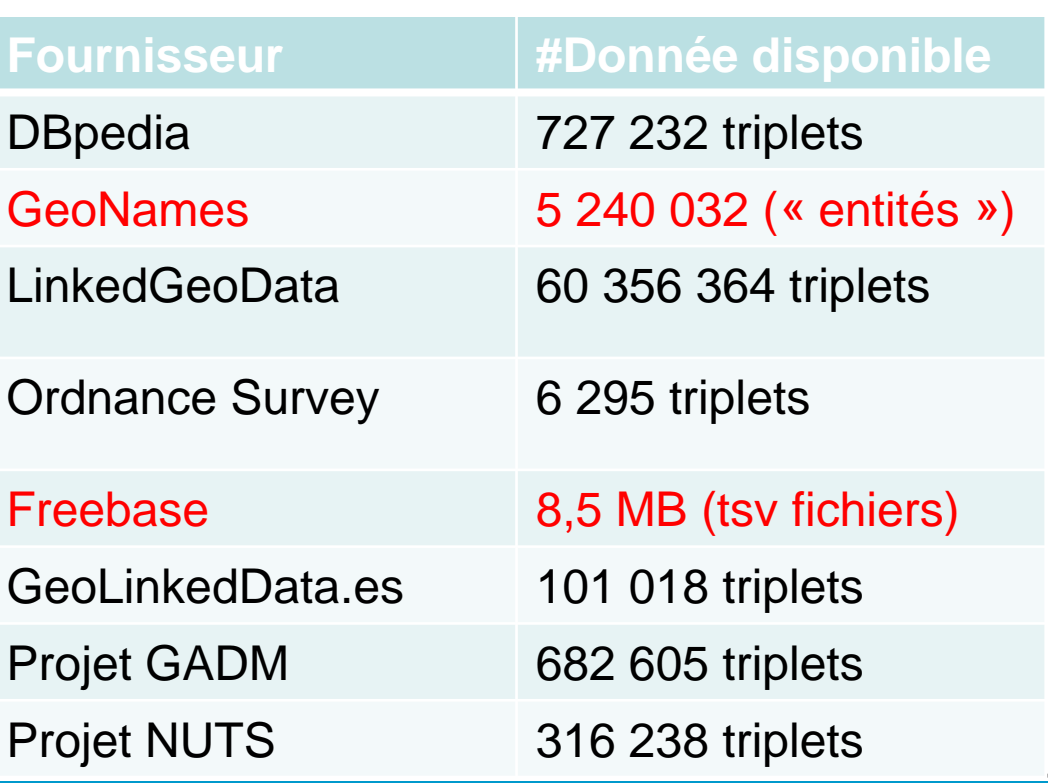

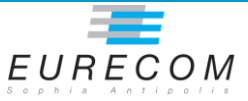

# **Données géographiques liées et LOD**

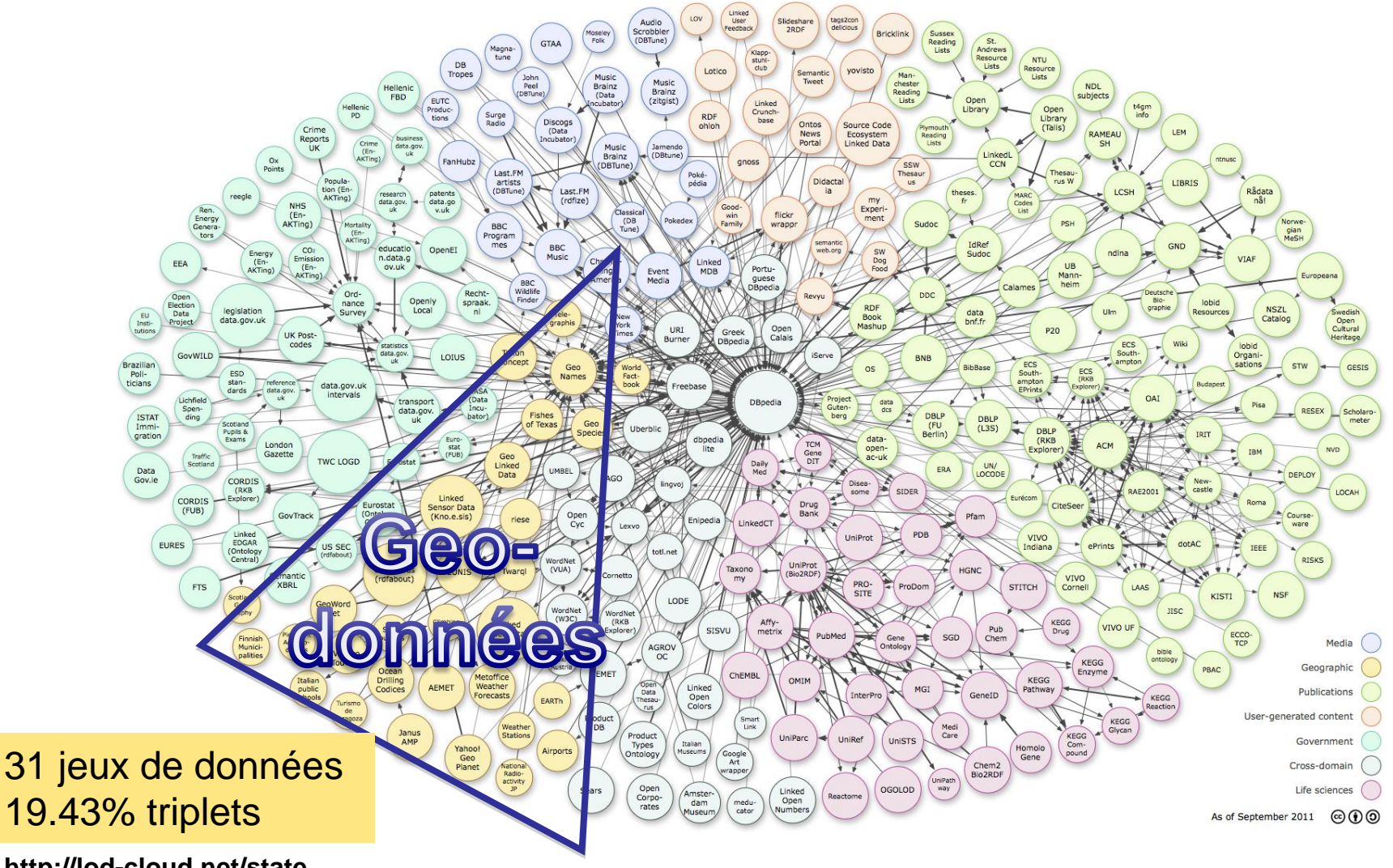

**http://lod-cloud.net/state**

**Linking Open Data cloud diagram, by Richard Cyganiak and Anja Jentzsch. http://lod-cloud.net/**

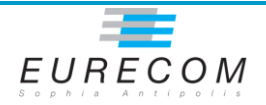

89/06/2012

### **Les vocabulaires utilisés**

#### 221 vocabularies

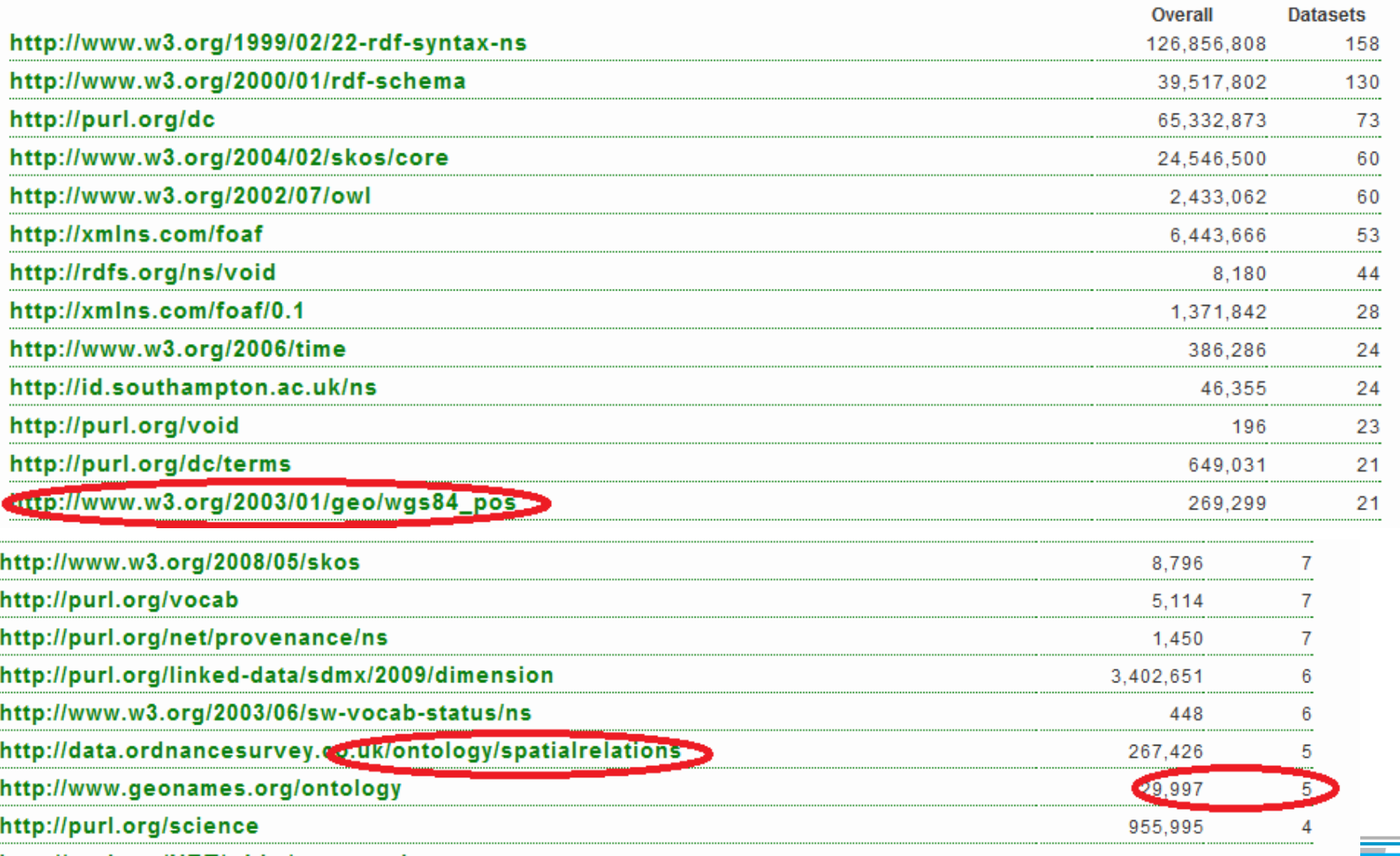

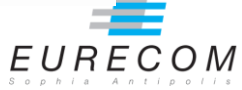

# **Quels sont les modèles IC utilisés ?**

### **Des listes d'autorité de termes (Foursquare)**

- Peu structurée
- Représente les catégories des Points d'Intérêt
- Typiquement, un type réponse d'une API
- Nécessite d'expliciter la sémantique

# **Des catégories SKOS (GeoNames)**

- Les classes sont des skos: conceptScheme
- Les codes sont des skos: Concept
- $\triangleright$  Peu de classes, de nombreux codes

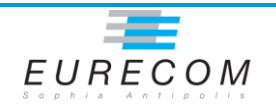

# **Quels sont les modèles IC utilisés ?**

### **Des ontologies spécifiques au domaine**

- Les ontologies par sous-domaine (transport, unité administrative, hydrographie, etc.)
- Ontologies interconnectées (owl:imports)
- UK (OS) ES (GeoLinkedData)
- **Des ontologies riches construites par des outils automatiques / TAL**
	- Les classes de haut-niveau pour structurer
	- **LinkedGeoData** (16 classes de haut-niveau; 1294 classes au total)
	- **GeOnto** (2 classes de haut-niveau; 783 classes au total)

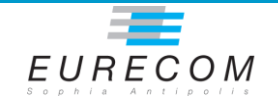

# **Modélisation de la geométrie**

#### **Point (lat/long)**

Vocabulaire WGS 84 décrit au W3C

#### **Rectangle ("bounding box")**

Vocabulaire géopolitique (FAO)

#### **Points dans une liste («** *Nodes », « waynodes »***)**

► Séquence de points (LinkedGeoData)

#### **Points dans un groupe de ressources RDF**

Un objet est "*formedBy*" ListOfPoints(GeoLinkedData.es)

#### **Littéraux (représentation GML incluse en RDF)**

 $\triangleright$  Ordnance Survey(UK)

### **Représentation complètement structurée**

Le vocabulaire NeoGeo (GeoVocamp)

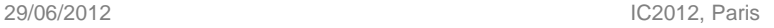

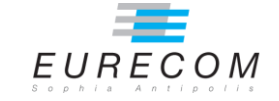

# **Scénario: Tour Eiffel / Paris 7ème**

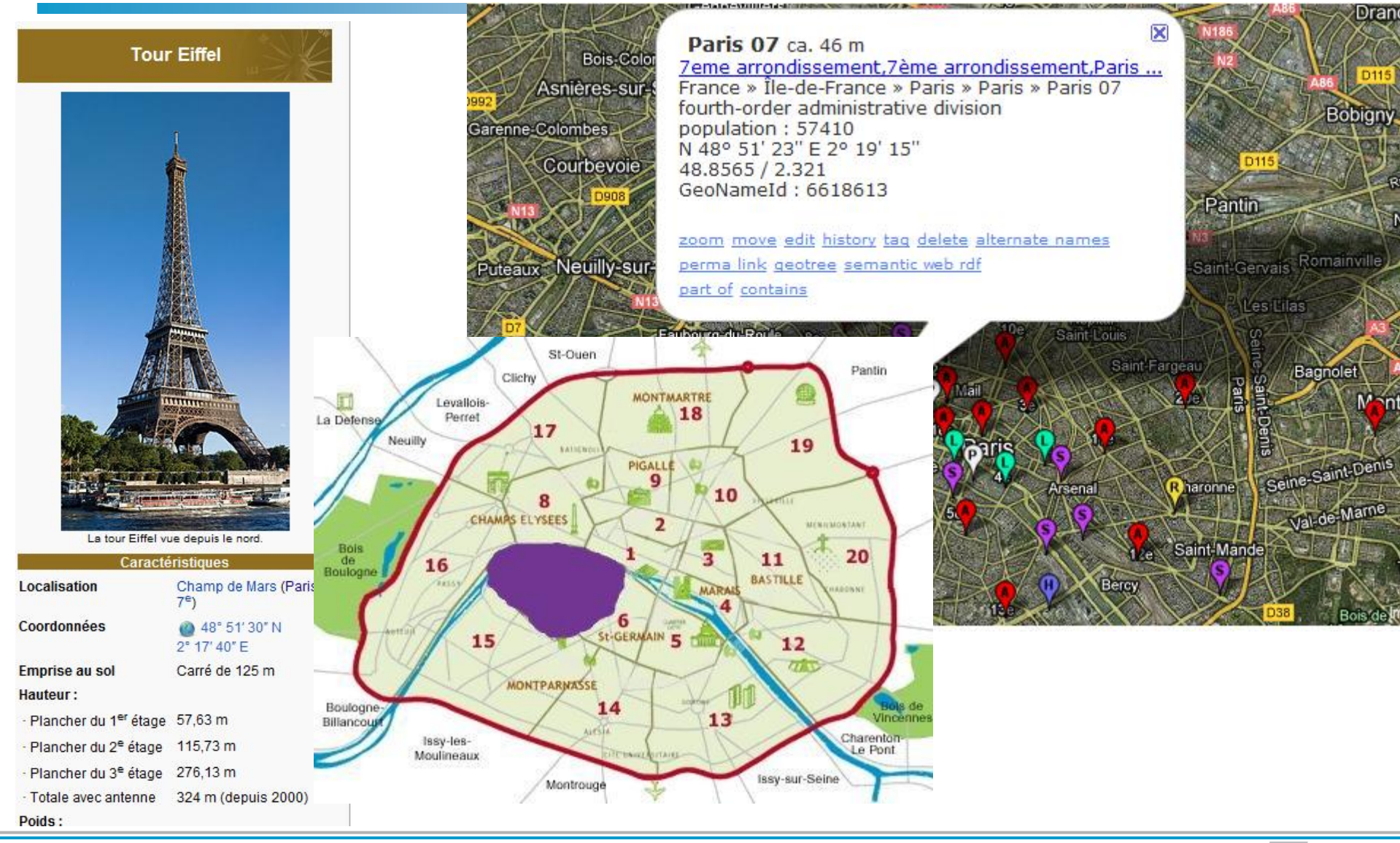

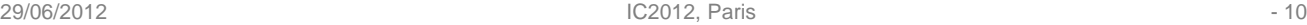

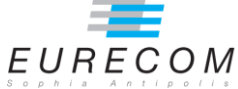

# **La Tour Eiffel sur DBpedia (un "Building"…)**

**dbpedia:Eiffel\_Tower a dbpedia-owl:Building ;**

 **a [<http://schema.org/Place>](http://schema.org/Place) ; (***16 "types" différent***) rdfs:label "Tour Eiffel"@fr ; geo:lat "48.858299"^^xsd:float ; (WGS84 ) geo:long "2.294500"^^xsd:float ; geo:geometry "POINT(2.2945 48.8583)" ;** 

 **dbpprop:buildingType "Observation tower"@en ; dbpprop:elevatorCount "9"^^xsd:int ; dbpprop:location dbpedia:Paris ; dbpprop:isofRegion "FR-75" ; dbpprop:architect dbpedia:Stephen\_Sauvestre .**

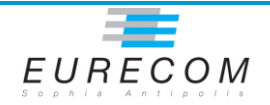

# **La Tour Eiffel sur Freebase (un "skyscraper")**

**fb:en.eiffel\_tower a fb:architecture.building ;**

 **a fb:architecture.skyscraper ;** *(12 rdf:type in total)*

**fb:architecture.skyscraper.height\_with\_antenna\_spire\_meter s "324.0"^^xsd:float ;** 

 **fb:location.geocode [**

 **fb:location.geocode.longitude "2.2946"^^xsd:float ; fb:location.geocode.latitude "48.85839"^^xsd:float . ] ;**

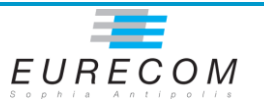

# **La Tour Eiffel sur GeoNames (un "S.MMT")**

```
gnr:6254976 a gn:Feature ; 
   gn:name "Eiffel Tower" ; 
   gn:alternateName "에펠 탑"@ko ; (en 45 langues différentes)
   gn:featureClass gn:S [
      a skos:ConceptScheme ;
      rdfs:comment "spot, building, farm, ..."@en . 
   ] ; 
   gn:featureCode gn:S.MMT [ 
      a skos:Concept ;
      rdfs:comment "a commemorative structure or statue"@en .
   ] ; 
   gn:countryCode "FR" ; 
   geo:lat "48.8583" ; 
   geo:long "2.29452" .
```
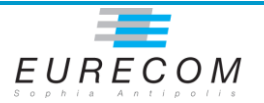

# **La Tour Eiffel sur LGD (un "chemin" de 45 points)**

**lgd:way5013364 a lgdo:Building , lgdo:ManMadeTower , lgdo:Attraction ;**

 **rdfs:label "Wieża Eiffel'a"@pl ; (**en 13 langues.**)**

 **lgdo:layer "2";** 

 **lgdp:building:height "301";**

 **lgdp:importance "international";** 

 **lgdo:hasNodes**

**<<http://linkedgeodata.org/triplify/way5013364/nodes>>.**

 **rdf:\_1 lgd:node33388356; …………; rdf:\_10 lgd:node33388333 ;** 

(tous les 45 points du polygone)

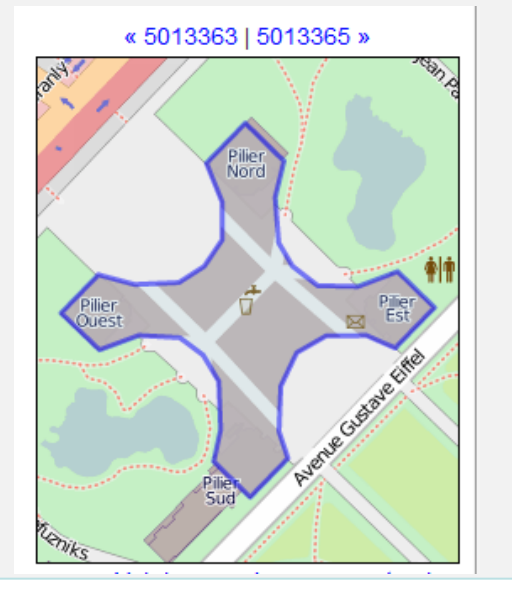

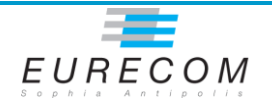

### **7ème Arrondissement in DBpedia (a gml\_Feature)**

**dbpedia:7th\_arrondissement\_of\_Paris a gml:\_Feature ; (gml n'est pas en OWL )** 

 **a <[http://dbpedia.org/class/yago/1900SummerOlympicVenuEs>](http://dbpedia.org/class/yago/1900SummerOlympicVenuEs) (Yago Class)**

 **rdfs:label "**巴黎第七區**"@zh; (14 different languages)**

```
 dbpprop:commune "Paris" ;
dbpprop:département dbpedia:Paris ; 
dbpprop:région dbpedia:Île-de-France_(region) ; 
grs:point "48.85916666666667 2.312777777777778" ; 
geo:geometry "POINT(2.31278 48.8592)" ; (fake property?!)
```
 **geo:lat "48.859165"^^xsd:float;** 

```
 geo:long "2.312778"^^xsd:float.
```
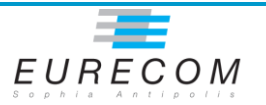

### **7ème Arrondissement in GeoNames (a A.ADM4)**

```
gnr:6618613 a gn:Feature ; gn:name "Paris 07"; 
  gn:alternateName "7ème arrondissement"; 
  gn:featureClass gn:A [
    a skos:ConceptScheme ;
    rdfs:comment "country, state, region ..."@en .
  ] ; 
  gn:featureColde gn:A.ADM4 [
    a skos:Concept ;
    rdfs:comment
    "a subdivision of a third-order administrative division"@en .
  ]; 
  gn:countryCode "FR"; 
  gn:population "57410"; 
  geo:lat "48.8565"; 
  geo:long "2.321".
```
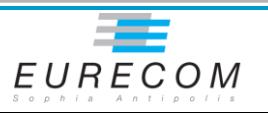

### **7ème Arrondissement in LGD (a "Suburb")**

**lgd:node248177663 a lgdo:Suburb ;** 

 **rdfs:label "7th Arrondissement"@en , "7e Arrondissement" ; lgdo:contributor lgd:user13442 ;** 

 **[<http://linkedgeodata.org/ontology/ref%3AINSEE>](http://linkedgeodata.org/ontology/ref%3AINSEE) 75107 ;**

 **lgdp:alt\_name "VIIe Arrondissement" ;** 

 **georss:point "48.8570281 2.3201953" ; geo:lat 48.8570281 ; geo:long 2.3201953 .**

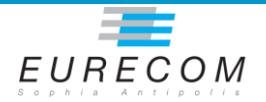

# **Vocabulaire GeOnto**

### **Ontologie des objets géographiques (PI)**

- **EXECUTE: EXECUTE: EXECUTE:** EXECUTE: EXECUTE: EXECUTE: EXECUTE: EXECUTE: EXECUTE: EXECUTE: EXECUTE: EXECUTE: EXECUTE: EXECUTE: EXECUTE: EXECUTE: EXECUTE: EXECUTE: EXECUTE: EXECUTE: EXECUTE: EXECUTE: EXECUTE: EXECUTE: EXE
- Obtenue par des outils de TAL
- Recouvre la partie BDTopo (IGN)

### **Classes en français**

- rdfs: labels **en FR & EN**
- Pas de rdfs: comments
- $\triangleright$  Peu de relations

#### **▶783 classes**

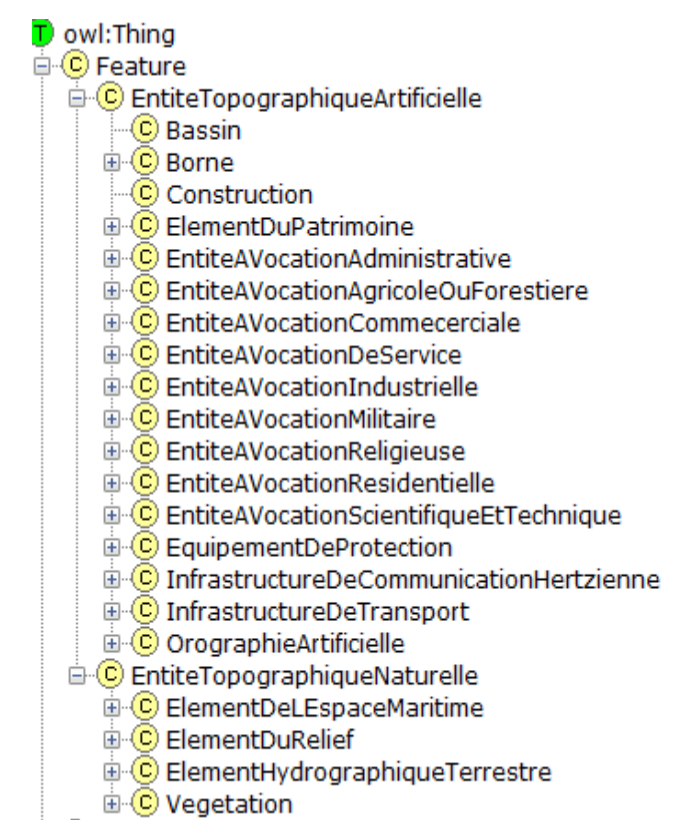

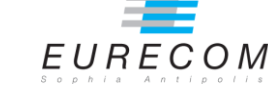

# **Méthodologie d'alignement**

- **Alignement de GeOnto avec 4 vocabulaires et 2 taxonomies**
	- LGD, DBpedia, Schema.org, GeoNames
	- Foursquare, Google Places

#### **Recherche des owl:equivalentClass**

- Outil : Silk
- Métriques : LevenshteinDistance, Jaro
- Labels : @en des classes
- Fonction d'agrégation : moyenne

#### **Validation manuelle**

- ▶ Pour les « rdfs:subClassOf »
- Alignement spécifique avec GeoNames

# **Procédé d'alignement avec GeoNames**

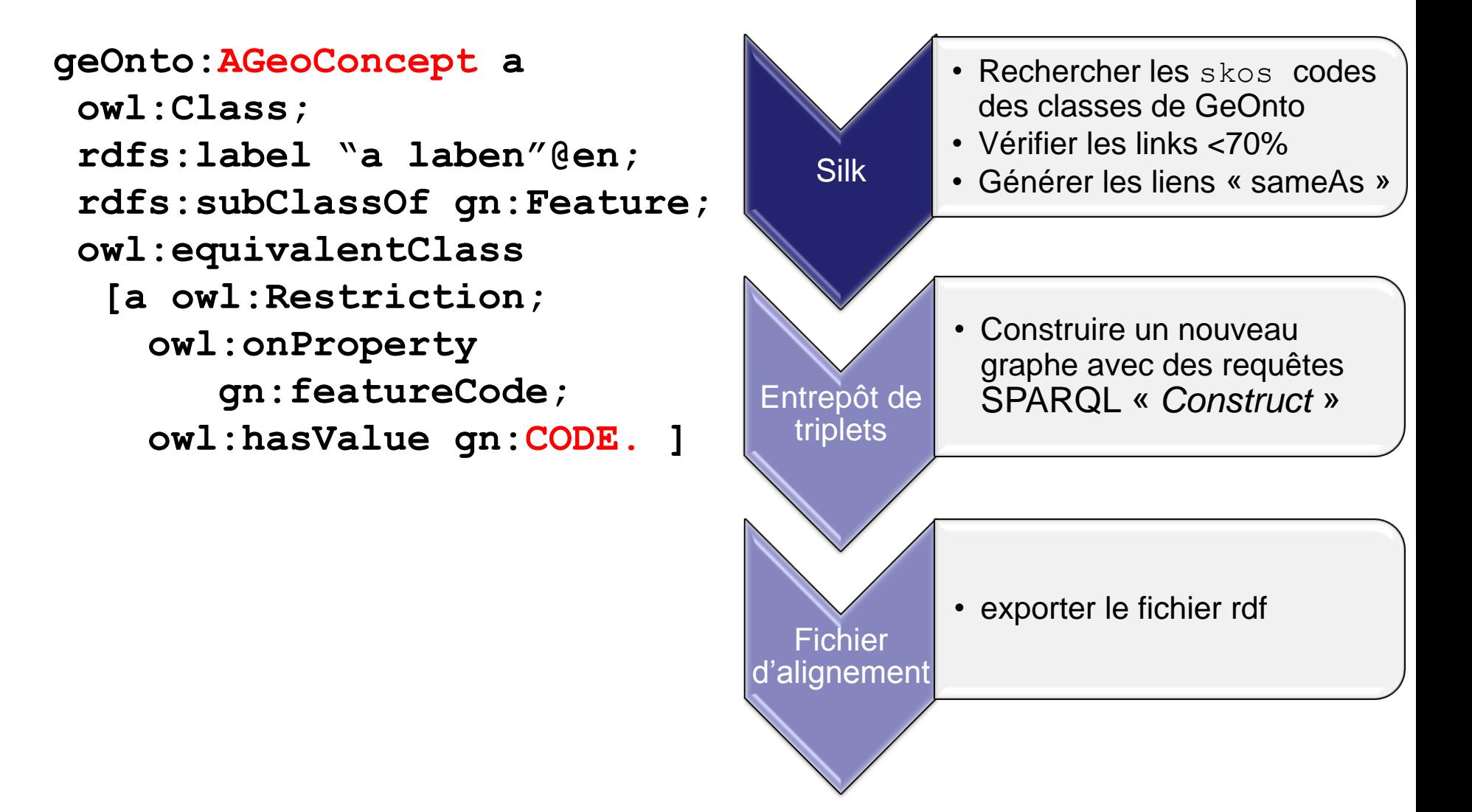

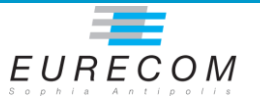

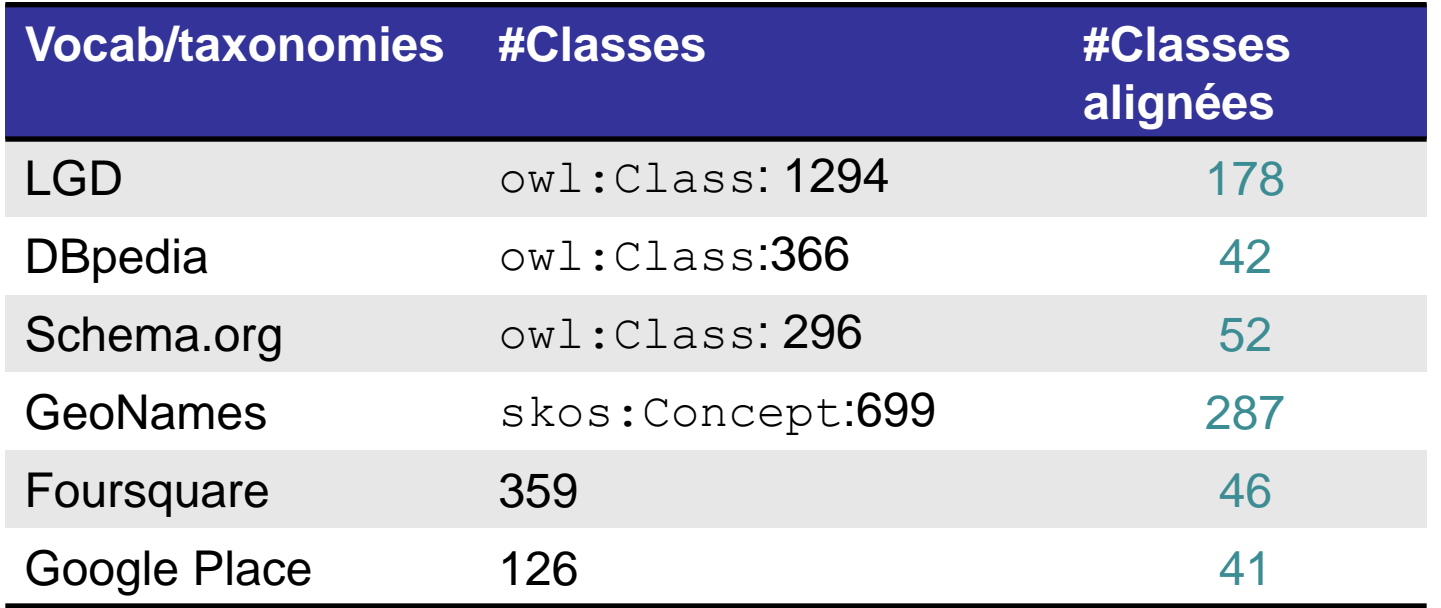

**Precisions généralement > 80%**

#### **Sauf P(Schema.org) = 50%.**

- Raison possible: les entités GeOnto plus spécifiques à la France
- Niveau trop détaillé des entités sur Schema.org

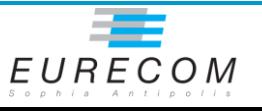

### **Recommendations**

#### **Séparation des objets de leur géométrie**

- $\triangleright$  Bien distinguer dans les espaces de nommage
- Exemple: *spatial:Feature* vs *geom:Geometry*

#### **Usage du vocabulaire WGS84 pour représenter les points**

▶ Réutiliser les propriétés natives (long; lat; alt)

#### **Géométrie complexe (polygone, courbe, etc.)**

- Utiliser les représentations plus structurées
- Eviter au maximum les nœuds anonymes dans les données
- $\triangleright$  Proposer des transformations aux formats SIG (KML, GML, etc.)

#### **Extension de GeOnto**

- Un bon candidat: NeoGeo
- $\triangleright$  Publier selon les Bonnes Pratiques (data.ign.fr)

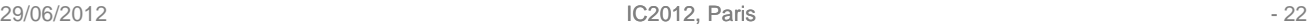

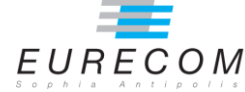

### **Perspectives**

### **Publier GeOnto++**

▶ Selon les Bonnes Pratiques du web de données liées

### **« Lifter » les données de l'IGN**

**En utilisant le vocabulaire** 

### **Poursuivre les Alignements**

▶ Schema.org, Foursquare, Google Place (évolutif) GeoSPARQL

**≻ Procéder à des alignements au niveau des donnés** 

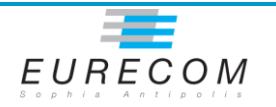

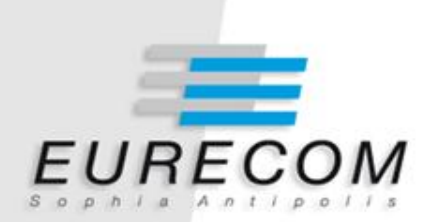

### **Merci pour votre attention !**

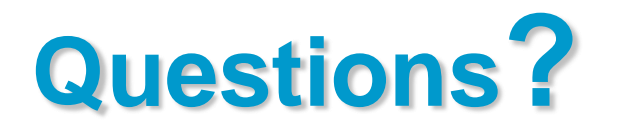